#### **Objectives Tab**

# Setup your course tasks by selecting classroom or web training (or both).

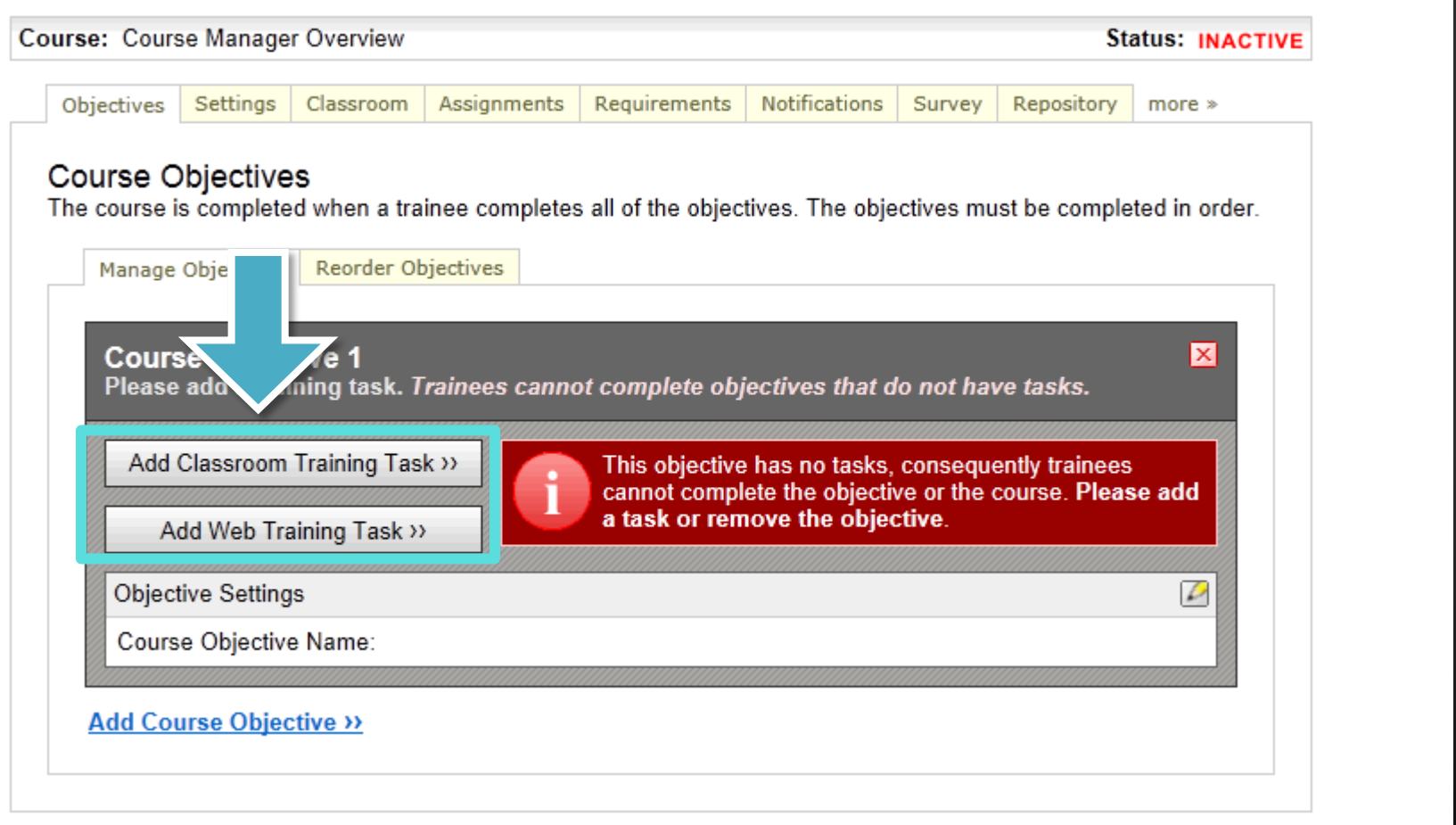

#### **Settings Tab**

# Specify a course category, add a forum or allow trainees to print content.

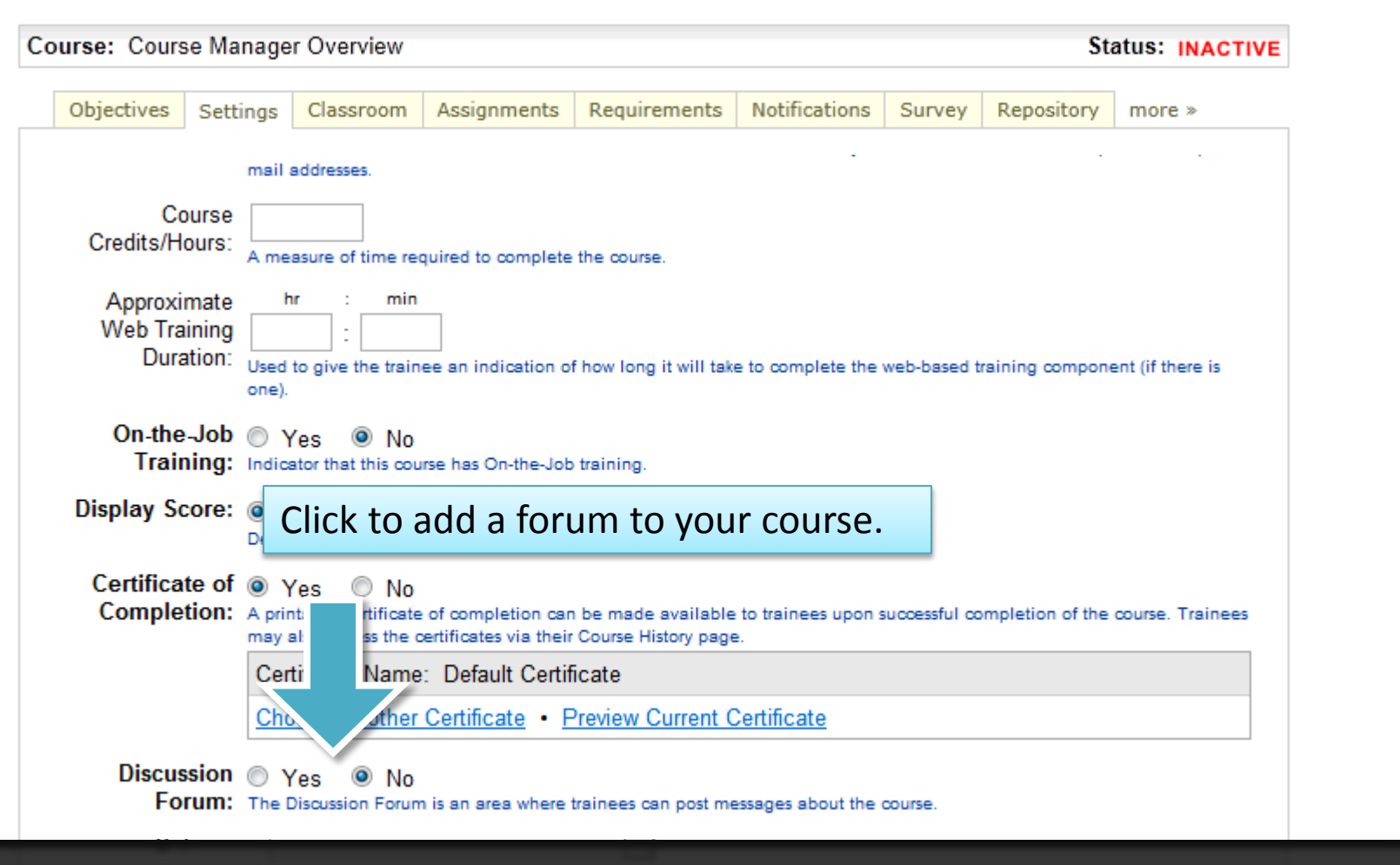

#### **Classroom Tab**

## Setup class dates/times, available seats. After training, set attendance.

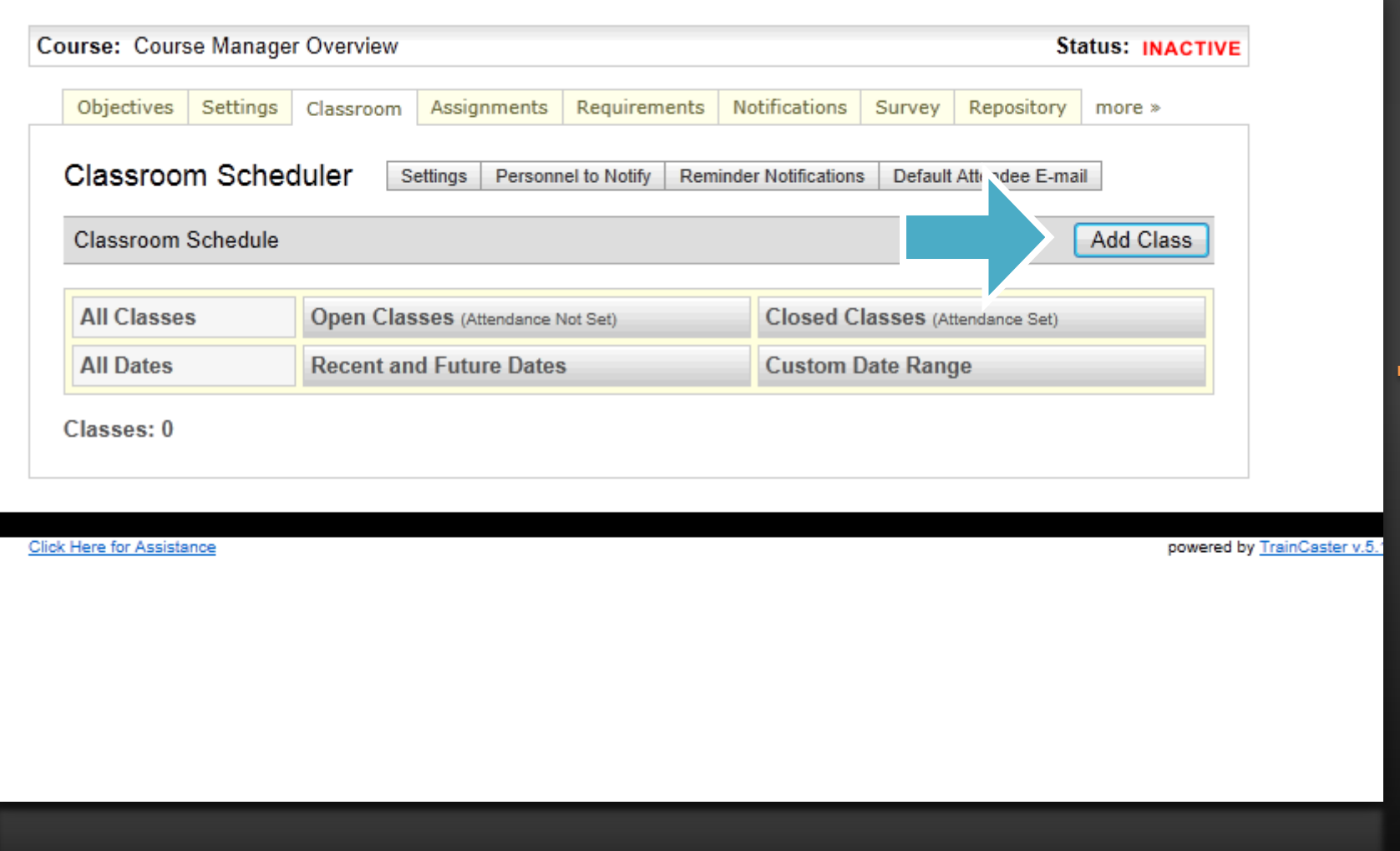

#### **Assignments Tab**

#### Assign the course to a curriculum, to managers for editing and/or reporting.

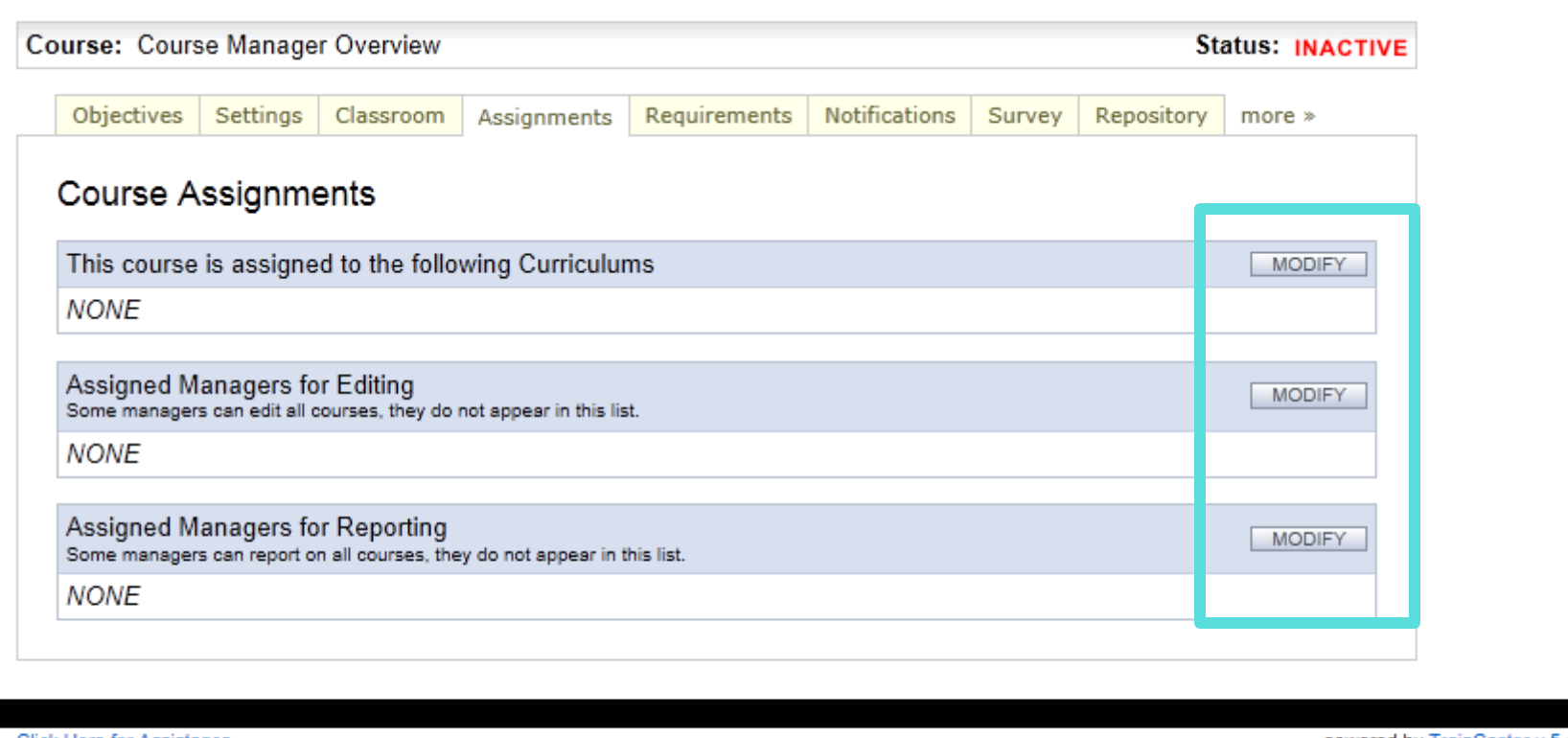

**Click Here for Assistance** 

powered by TrainCaster v.5.10

## **Requirements Tab** Specify how training due dates are calculated and tracked.

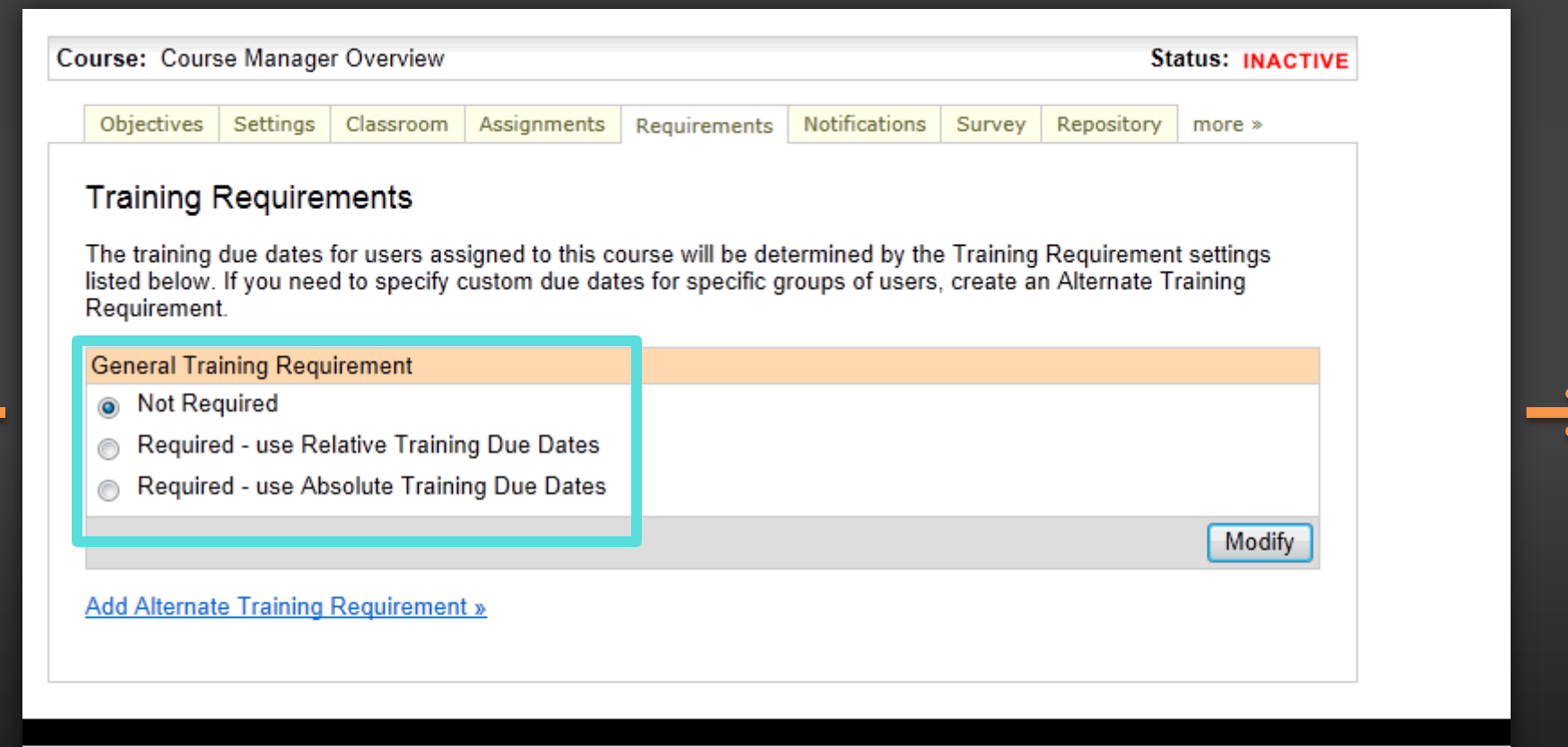

**Click Here for Assistance** 

powered by TrainCaster v.5.1

#### **Notifications Tab**

#### Specify when notifications are sent and customize messages.

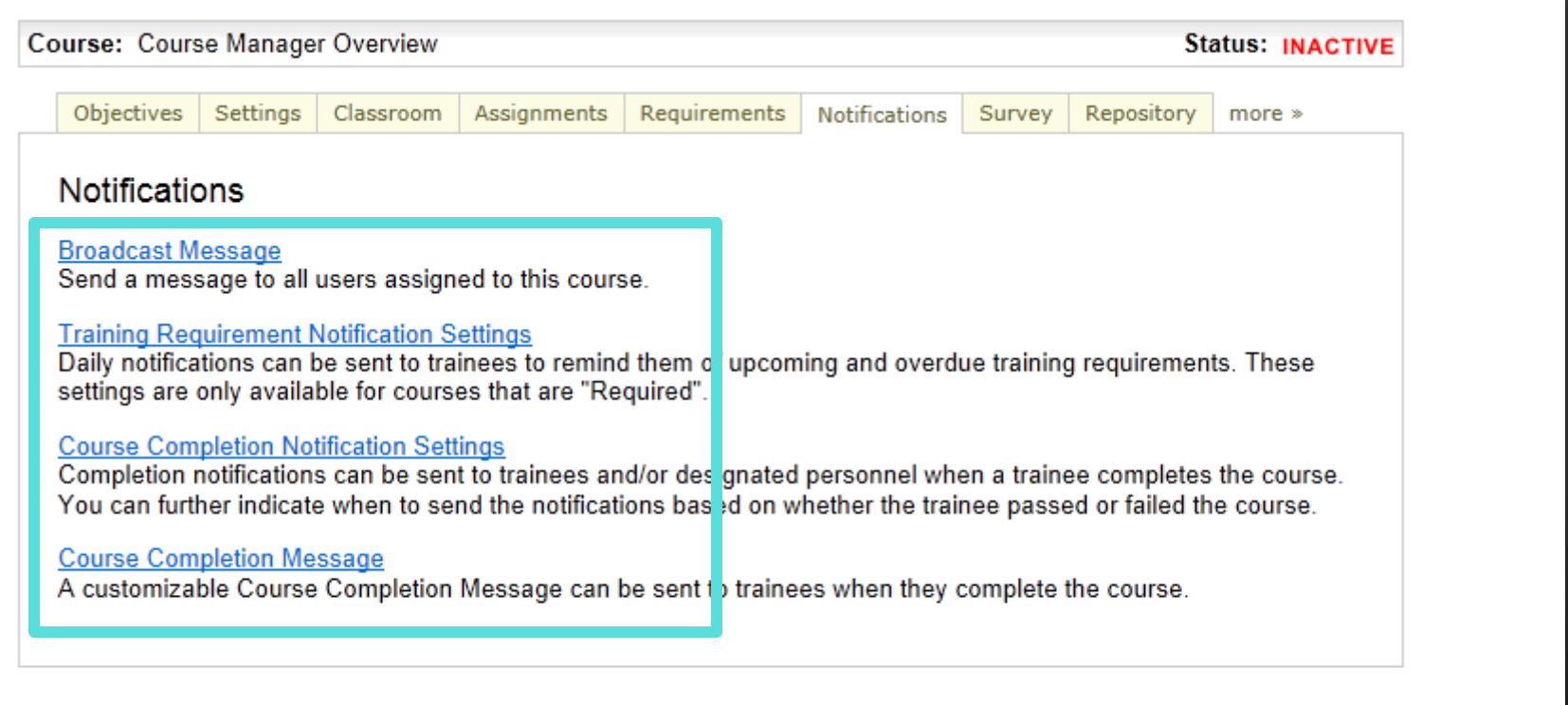

**Click Here for Assistance** 

powered by TrainCaster v.5.1

# **Survey Tab**

# Setup a post training survey – either required or optional.

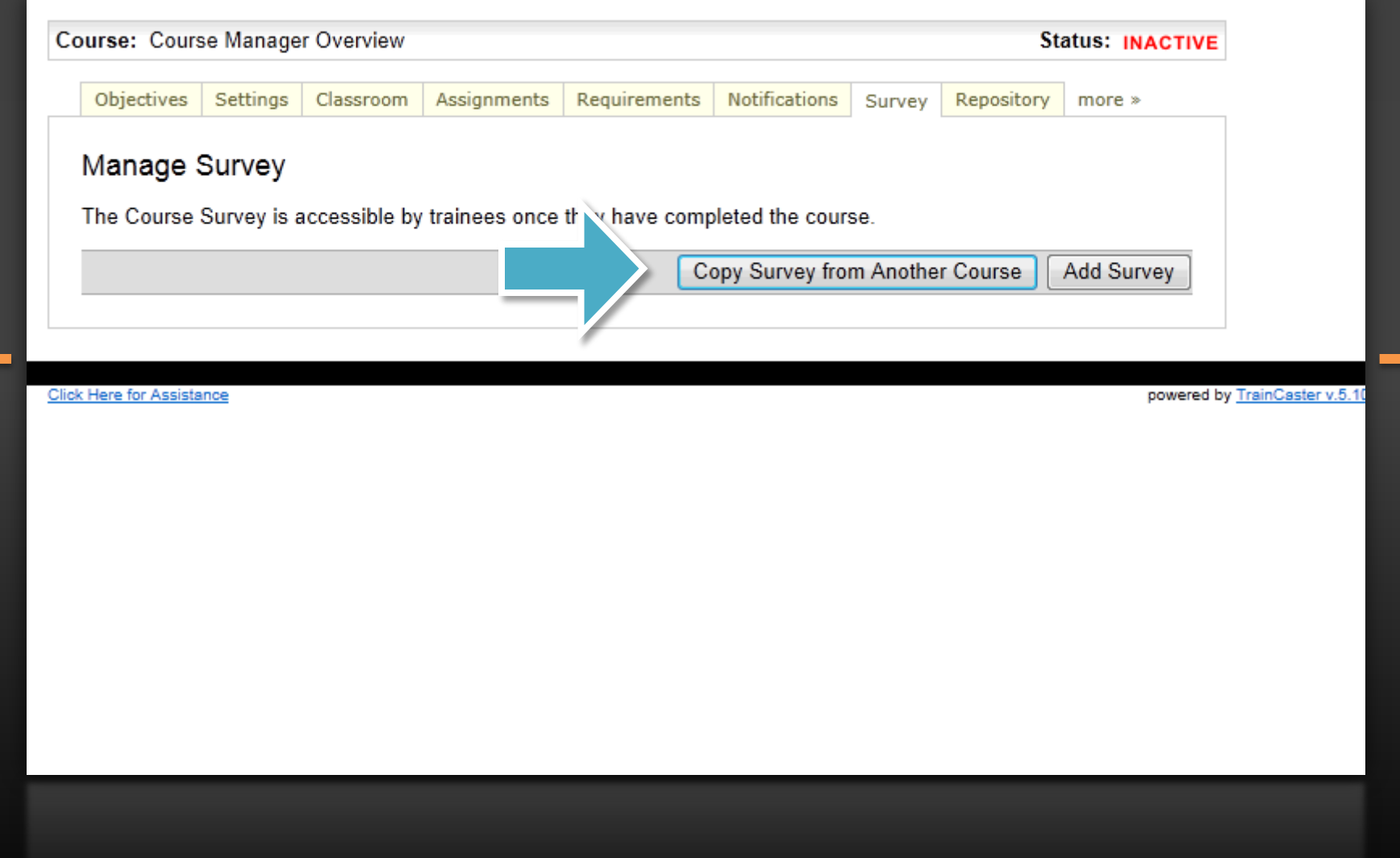

#### **Repository Tab**

# Add supplemental training materials, or store materials for instructors.

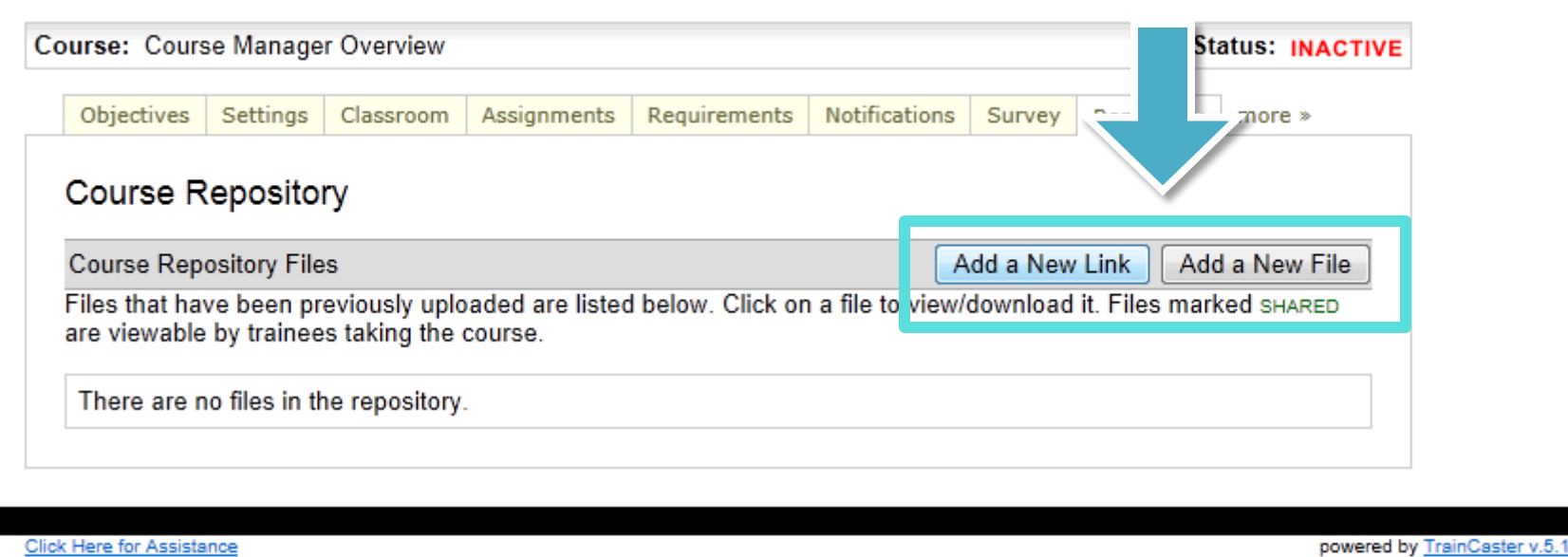

#### **More > Tab**

## Give additional credits, moderate the forum or grade completed essays.

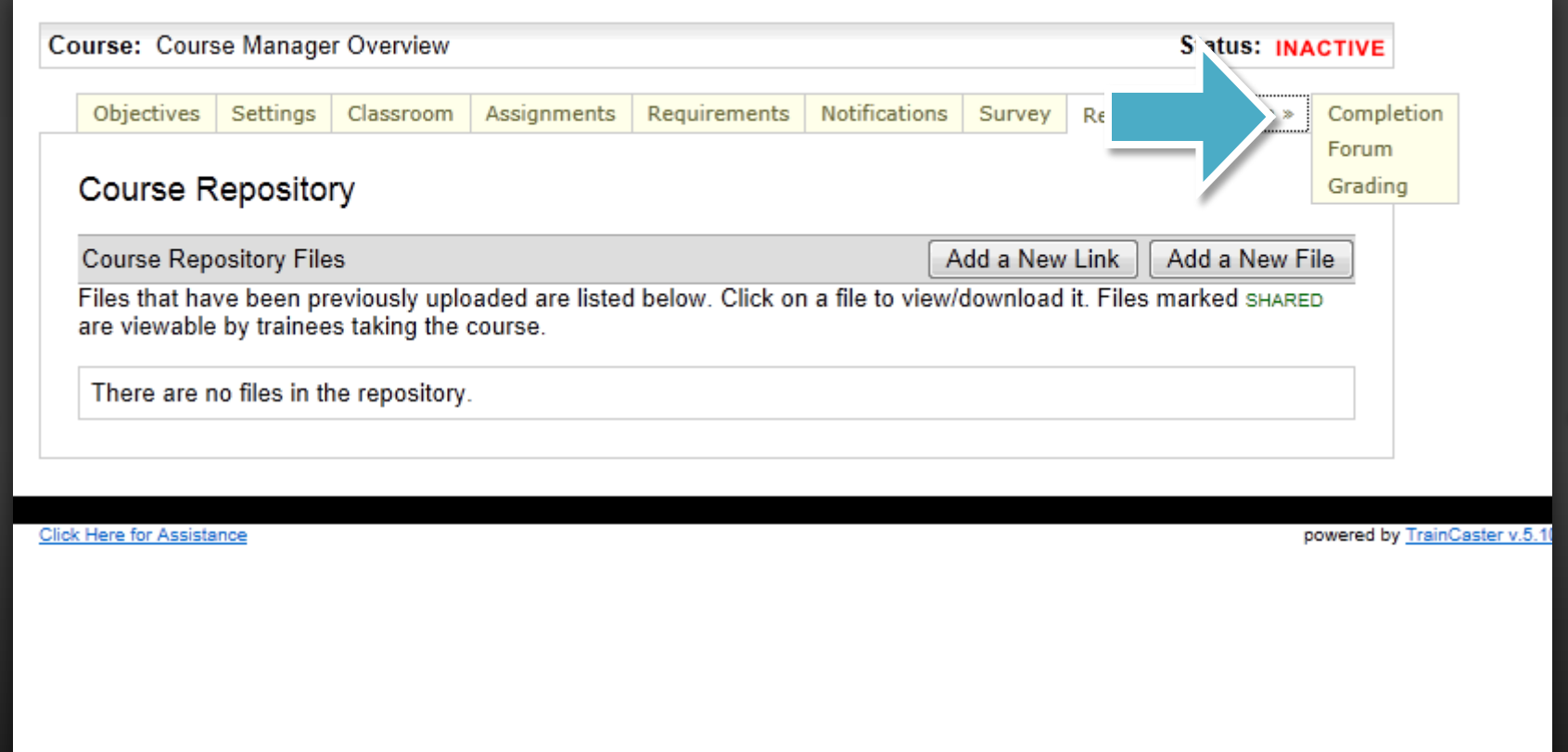